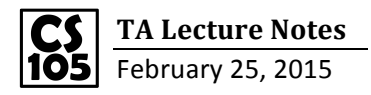

Q1: "gloves" belongs to the property named "item" of the second element of the array receipt. So the answer is E.

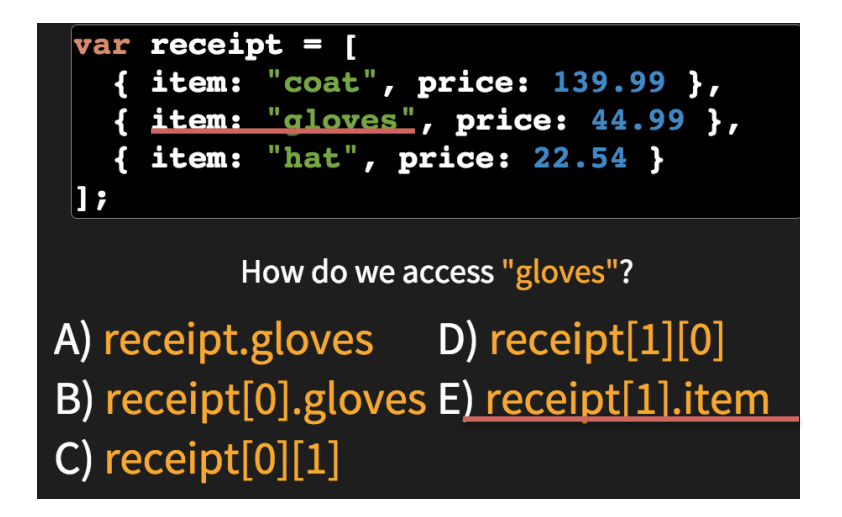

Ex1: The default discount for items is 0, and 0.2 for items over \$50. We write every object in a format

of "obj", and then use result.push(obj) to add them into the array named "result".

```
var applyDiscount = function (arr) {
```

```
Native Chrome JavaScript.
                                                                                        Copyright (c) 2013 Google Inc
     //Input : { item: "coat", origPrice: 139.99,
     77 E
                                                                                        \begin{array}{lll} [\text{ { item: 'coat', origPrice: 139.99, discount: 0.2, } }\\ \text{ newPrice: 111.99200000000002 },\\ \text{ { item: 'gloves', origPrice: 44.99, discount: 0, } }\\ \text{ newPrice: 44.99 },\\ \text{ return: 'hat', origPrice: 22.54, discount: 0, newPrice} \end{array}// { item: "coat", price: 139.99},
     ^{\prime\prime}\sim . . .
     \frac{1}{2}//Return :{ item: "coat", origPrice: 139.99,
                                                                                        22.54 } ]
     // discount: 0.2, newPrice: 111.99, }
var result = [];
for (var i=0; i<arr.length; i++){
     var oneItem = arr[i];
     var discount = 0;// Discount if price is > $50
     if (oneItem.price > 50){
          discount = 0.2;ł
     var obj = {
          item : oneItem.item,
          origPrice: oneItem.price,
          discount: discount,
          newPrice: (oneItem.price * (1-discount))
     };
     result.push(obj);
3
      return result;
\mathcal{H}var receipt = [{ item: "coat", price: 139.99 },
   { item: "gloves", price: 44.99 },
   { item: "hat", price: 22.54 }
1:console.log( applyDiscount(receipt) );
```
**Run Session** 

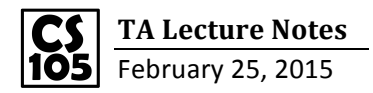

Ex2: We use a function "helper" to help us find the cheapest price in each object of the array "receipt".

Then similar to Ex1, use array "result" to store the new objects.<br> $|var \rangle$  helper = function (arr) {

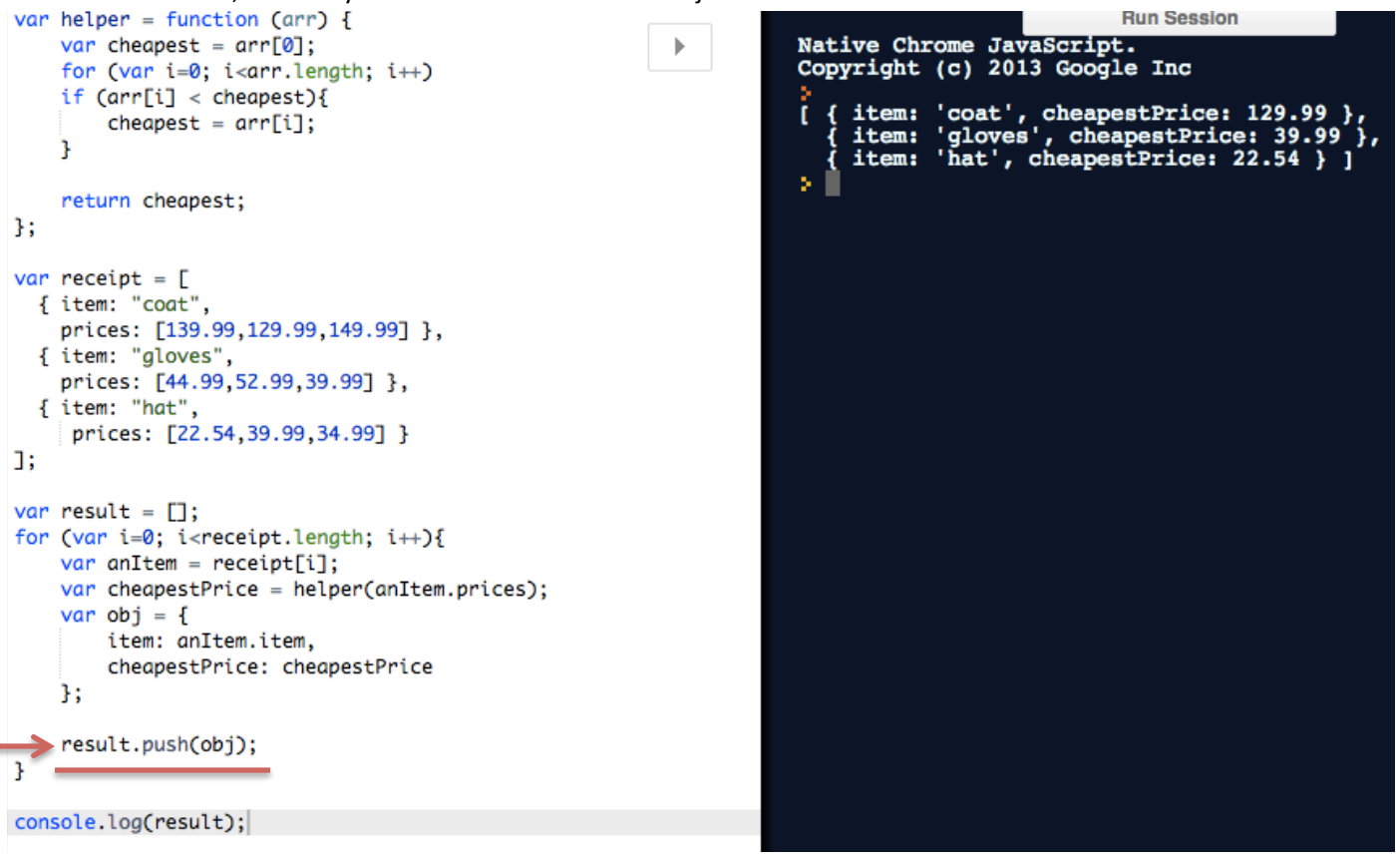